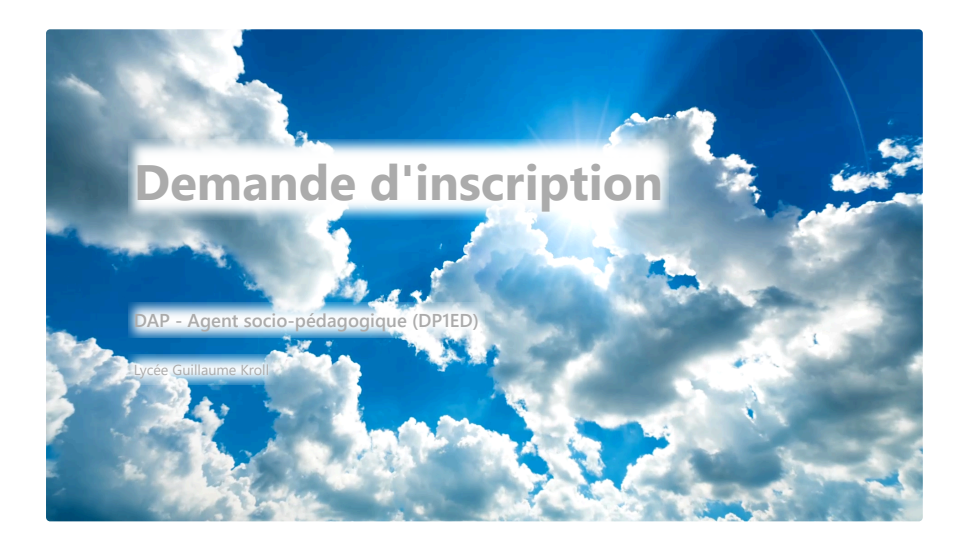

### \* Erforderlich

\* Dieses Formular wird Ihren Namen aufzeichnen. Bitte tragen Sie Ihren Namen ein.

1. Nom: \*

2. Prénom: \*

## 3. Matricule: \*

Der Wert muss eine Zahl sein.

4. Adresse électronique pour vous contacter (en principe l'adresse @[school.lu](http://school.lu/)): \*

5. Numéro de GSM pour vous contacter: \*

Der Wert muss eine Zahl sein.

6. Sexe: \*

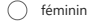

 $\bigcirc$  masculin

7. Dernière classe fréquentée: \*

8. Dernier lycée fréquenté: \*

### 9. Veuillez télécharger votre lettre de motivation ici: \*

**Datei hochladen**

Limit für Dateianzahl: 1 Größenlimit für eine einzelne Datei: 10MB Zulässige Dateitypen: Word, Excel, PPT, PDF, Bild, Video, Audio

# 10. Veuillez télécharger votre curriculum vitae (CV) ici: \*

**Datei hochladen**

Limit für Dateianzahl: 1 Größenlimit für eine einzelne Datei: 10MB Zulässige Dateitypen: Word, Excel, PPT, PDF, Bild, Video, Audio

## 11. Veuillez télécharger les bulletins de la classe que vous fréquentez actuellement ici: \*

### **Datei hochladen**

Limit für Dateianzahl: 2 Größenlimit für eine einzelne Datei: 10MB Zulässige Dateitypen: Word, Excel, PPT, PDF, Bild, Video, Audio

12. Si vous avez déjà terminé une classe qui donne accès à la formation, veuillez télécharger les bulletins de cette classe ici:

**Datei hochladen**

Limit für Dateianzahl: 3 Größenlimit für eine einzelne Datei: 10MB Zulässige Dateitypen: Word, Excel, PPT, PDF, Bild, Video, Audio

13. Si disponibles, vous pouvez télécharger des documents supplémentaires ici (par exemple: certificats de stages, lettres de recommandation, etc.)

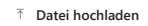

Limit für Dateianzahl: 10 Größenlimit für eine einzelne Datei: 10MB Zulässige Dateitypen: Word, Excel, PPT, PDF, Bild, Video, Audio

Dieser Inhalt wurde von Microsoft weder erstellt noch gebilligt. Die von Ihnen übermittelten Daten werden an den Formulareigentümer gesendet.

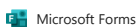